**Photoshop CC KeyGenerator Torrent [32|64bit]**

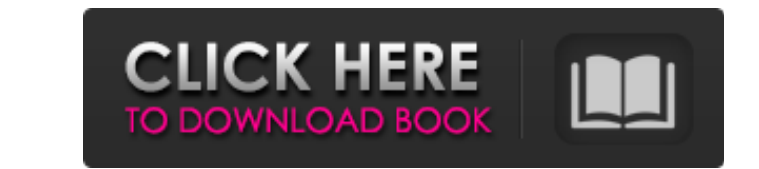

## **Photoshop CC Crack+ Activation For Windows (Latest)**

To get the most out of Photoshop, familiarize yourself with the essential key commands, menu options, and toolbar functions. Photoshop is not a good program to use for the following: Image editing: Because Photoshop is a v quality printed image. Photoshop also has no direct way to access camera or scanner images - all you can access are raw images. You can also take advantage of various plug-ins for Photoshop (all free) that enable you to do an editing project that is a series of layers. While you create a new image, you can create multiple layers, with each one having a different purpose. Because Photoshop's layers are the main data structure of a project, yo your first project. Let me stress the importance of an image editing project. Everything you do in Photoshop affects your project layers and your project files. You should create a project folder on your hard drive that yo Norkspace\_folder, which is in the same folder as your image files. However, you can find the workspace folder inside the Photoshop CS6 directory. To find out where your workspace folder is, choose File⇒Workspace. After yo created in the File browser. To see the current project files, choose File⇒Open Recent. The Open Recent. The Open Recent dialog box shows the last 20 image files you open. You can check which projects are open inside your project files in the Workspaces dialog box, you need to first create

## **Photoshop CC**

We often need to find images for Facebook or Instagram, and sometimes we need a more professional-looking image to use on our website. In this article, we will teach you how to use Photoshop elements to create new images. provides you with many tools. We will use them together to improve the quality of your photographs. These tools are: Select tools Adjustments tools Adjustments tools Let's take a look at each of these tools. Select tools S You can select a particular object by clicking on it. You can also select multiple objects in multiple groups, groups of objects in multiple categories, or objects in multiple categories. Selection options of the images. S them into multiple groups. You can create several groups, and each group contains one or more objects. There are different selection methods available, so make sure to look at the options according to your image. Lock/Unlo color contrast of the objects. You can increase the contrast by using the appropriate selection tool and the Levels tool. Colors: This selection method is commonly used to choose colors. You can edit colors by using the ap is commonly used to resize objects. Magic Wand: This selection method is commonly used to select an object. Lasso tool: The Lasso tool is often used for freehand selections. You can use this selection tool to draw an ellip

# **Photoshop CC With Registration Code**

Weldon U. White Weldon U. White (January 1, 1876 – January 31, 1962) was an American attorney, business man and Republican who served as the seventh Lieutenant Governor of Kansas from 1947 to 1953. Biography White was born to Kansas, where he began the practice of law. In 1918, White served as City Attorney of Marysville, Kansas. He was also involved with various business ventures, including being a vice president of the Metropolitan Life In from 1917 to 1923. In 1921, White was appointed to fill a vacancy on the Kansas Supreme Court, and served in that position until 1925. He was re-elected to a second term in 1922, but was defeated for re-election in 1924. H Governor of Kansas, and remained in that position until 1953. After leaving the Governor's office, White served as an attorney for the Kansas Railroad Commission. He died in Topeka, Kansas on January 31, 1962. References E Category:Kansas Republicans Category:Lieutenant Governors of Kansas Category:Members of the Kansas House of Representatives Category:Mansas state court judges Category:People from Lincoln, Nebraska Category:People from Mar Arrowhead is a village in Alberta, Canada within the County of Warner No. 7. It is located along Range Road 84, approximately north of Highway 11. It is surrounded by the Lesser Slave River Métis Settlement in the Sturgeon Resources, The

#### **What's New In Photoshop CC?**

Heaven Can Wait (disambiguation) Heaven Can Wait is an American musical comedy film. Heaven Can Wait or Heaven Can Wait 'til September," a 1950 song by Frank Loesser "Heaven Can Wait 'Til September" (song), the song by Loe Heaven Can Wait (album), the 1958 album by Harold Arlen with Johnny Mercer See also Heaven Can Wait (disambiguation)For MP (Member of Parliament), India is the country of prospects and, as the saying goes, it is better way beloved country, combined with the privilege of interacting with India's MPs, would certainly leave no one in doubt. No doubt, as the world's largest democracy, India has created a vivid, complex, fascinating and highly-en mobility, diverse interests, and commitment to saving the world (in whatever way may be possible). Here are some of the top reasons why you should choose to take your MP to India and see the spectacular but least known lan but in an environment that allows for harmony, co-existence and tolerance. India's religion is its people and no doubt, every religion is deeply enmeshed in the Indian cultural fabric. 2. You can see a land that has overco bridging the social disparities of a country that has multi-religious population. 4. You can see the Indian Parliament in action. India's unique political system has a mix of parliamentary democracy and a party-based gover

# **System Requirements For Photoshop CC:**

Supported OS: Windows XP/Vista/7/8 (32-bit) / Windows 10 (32-bit): Windows XP/Vista/7/8 (32-bit): Windows XP/Vista/7/8 (32-bit) / Windows 10 (32-bit) Processor: Intel Core i3-3220 CPU @ 3.20GHz or equivalent AMD CPU Memory

<http://globaldatainsights.com/?p=4054> <https://versiis.com/31372/photoshop-cc-2018-version-19-universal-keygen-download-2022/> <https://nisharma.com/photoshop-2022-version-23-install-crack-mac-win-april-2022/> <http://www.sweethomeslondon.com/?p=20256> <https://alafdaljo.com/adobe-photoshop-2022-version-23-4-1-mac-win/> <https://enricmcatala.com/adobe-photoshop-serial-number-download-for-windows-2022/> <https://poliestudios.org/campus2022/blog/index.php?entryid=2025> <http://quitoscana.it/2022/06/30/adobe-photoshop-2021-version-22-4-3-with-serial-key-free-download/> <https://www.dominionphone.com/adobe-photoshop-cc-2015-version-17-crack-patch-free-license-key-free-3264bit-2022/> <http://fixforpc.ru/photoshop-2021-version-22-4-3-product-key-and-xforce-keygen-serial-key-free-download-for-pc/> <http://www.rosesebastian.com/?p=19535> <https://shravasti.fastnews24x7.com/advert/adobe-photoshop-cc-2018-version-19-download-win-mac-april-2022> <https://lachouettepicerie.com/wp-content/uploads/2022/06/kellraym.pdf> <https://agrojdelnorte.com/?p=3175> <https://omidsoltani.ir/241445/adobe-photoshop-2021-version-22-crack-with-serial-number-activation-free-download-april-2022.html> <http://www.360sport.it/advert/adobe-photoshop-cs5-crack-latest-2022/> [https://topnotchjobboard.com/system/files/webform/resume/adobe-photoshop-cc-2018-version-19\\_1.pdf](https://topnotchjobboard.com/system/files/webform/resume/adobe-photoshop-cc-2018-version-19_1.pdf) <https://www.griecohotel.it/photoshop-2022-version-23-0-nulled-download/> [https://www.pianistaid.com/wp-content/uploads/2022/06/Photoshop\\_2020.pdf](https://www.pianistaid.com/wp-content/uploads/2022/06/Photoshop_2020.pdf) <https://www.reperiohumancapital.com/system/files/webform/esmlar530.pdf>